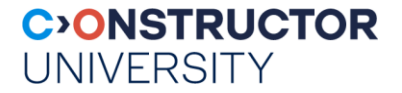

### **Software Engineering Project** [BAE Systems]

#### Instructor: Peter Baumann

- email: p.baumann@jacobs-university.de
- tel: -3178
- 

office: Research 1, room 88 File not found. Should I fake it? (Y/N)

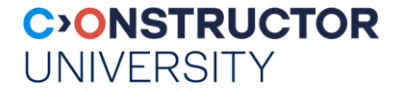

# **Project Logistics**

- Semester project
	- specify + implement + test + integrate + document
- 2-week code sprints:
	- teams of 2, changing teams + code base
	- advancing last-stage code base (no drop & recreate from scratch)
- grades per team
	- but reserve to deviate in exceptional cases
- Start by end of drop/add

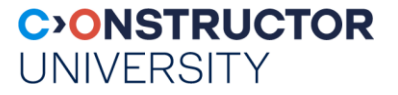

# **Sprint Grading: Overview**

- Automatic pull from repository shortly after submission deadline
- Quality checking; see course on quality measures, criteria include:
	- Code compiles, links, runs?
	- Code quality, with criteria such as (!) meaningful class structuring, exception handling, correct output formats, comments, proper formatting, meaningful variable & function naming (1...2-char vars!), ...
	- Amount and quality of documentation
	- Amount & quality of test cases
	- Amount of progress overall, based on (machine-readable) documentation file
	- Plagiarism check

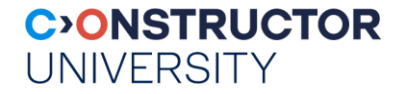

# **Sprint Grading: Detail**

- Core categories of evaluation:
	- Features added / improved
	- Tests added / improved
	- Documentation added /improved
	- Overall visual code appearance, i.e.: code quality
- In your README file, always describe your progress in these categories
	- To guarantee recognition of your work if not in README, might not get found

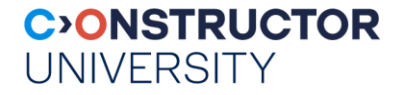

# **Background: Why?**

- Goal: as close as possible to industry situation
- Aligned Learning Outcomes:
	- Collaboration & teamwork
		- *Organise yourself: collaborative editing, meetings, issue list, ...*
		- *Good: team develops jointly – Bad: distribute work, don't care about teammate*
	- Informed, planned decisions about where & what to contribute
	- Full software life cycle:  $\rightarrow$  spec  $\rightarrow$  code  $\rightarrow$  test  $\rightarrow$  handover
	- From hack-fix-repeat to engineering
		- *test code equally important*
	- How to work incrementally on preexisting each
	- Etc, see class discussion

.The way to your goal starts the day you take over 100% responsibility for your actions." – Dante Alighieri

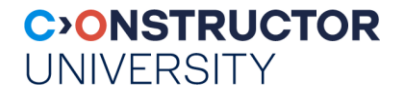

## **This Year's Project**

- Transparent WCPS query generation from python code
- WCPS (Web Coverage Processing Service)
	- Geo datacube query language
	- Standardized by Open Geospatial Consortium (OGC) & ISO
	- Used by many sites, such [EarthServer federation](https://earthserver.eu/)

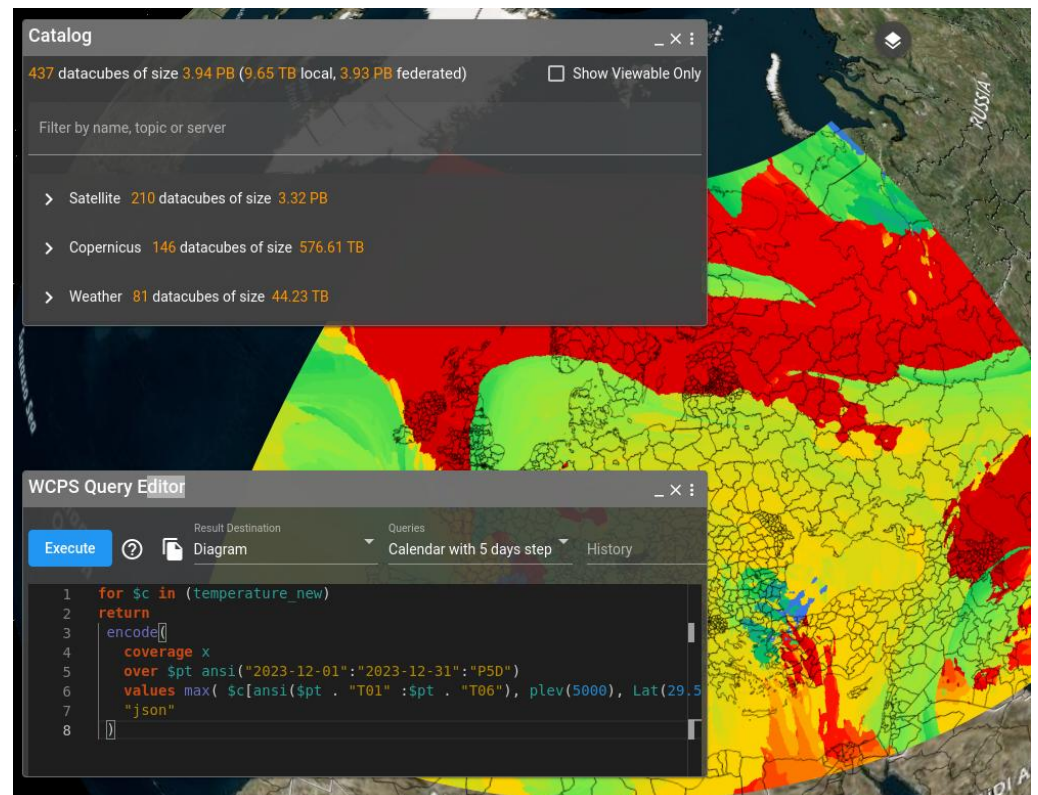

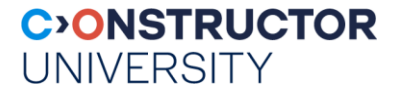

# **Project: Task**

- Normally: WCPS query string  $\rightarrow$  datacube server  $\rightarrow$  response
- From python: response = requests.post(service, data = {'query': query}, verify=False) Image(data=response.content)
- Some functionality available in both python and WCPS
	- Typically, better in WCPS: processing close to data, reduced response volumes
	- But not all python power available in WCPS
- Task: when operating with datacubes in python, silently push python ops to server via WCPS
	- Python reflection & overloading capabilities
	- Implement in python, using object-oriented approach

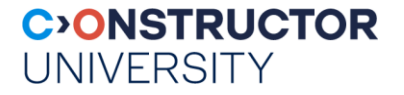

# **Project: WCPS**

- Declarative query language like SQL, but on datacubes rather than tables
- Datacube  $=$  "coverage" in stds terminology
	- $-$  Technically, datacube = array + metadata
	- Syntax close to FLOWR expressions, cf XML & JSON
- Operations: access, subsetting, processing, aggregation, fusion, encoding

```
• Ex: for $c in (S2_L2A_32631_B01_60m) 
return
 encode(
  $c[ time( "2021-04-09" ), E( 669960:729960 ), N( 4990200:5015220 ) ],
  "image/jpeg"
 )
```
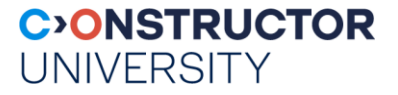

# **Project: Implementation Hints**

- Database connection object, *dbc*
- Datacube object, *dco*: python "twin" of database object
	- connected to server via *dbc*
- Identification via datacube ("coverage") name lookup
	- OGC WCS DescribeCoverage request
- Lazy evaluation:
	- *dco* collects operations during python execution, rather than executing the code
	- Once non-transformable operation is encountered, generate & execute query
	- Continue python execution
	- Utilizes python's reflection capabilities

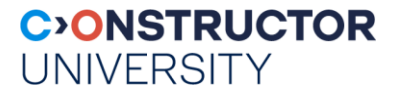

# **Project: Deliverables & Material**

### **Deliverables**

- Python library: wdc (WPCS Datacube)
	- *Correct, clean, elegant, inline-documented code*
- Implementation documentation, including UML class & swimlane diagrams
- User training material: Jupyter notebook
- Sufficient test cases, collected in regression test suite
- ...all in git repo
- Material
	- [WCPS introduction,](https://earthserver.eu/wcs) with many further links
	- [Datacube server](https://standards.rasdaman.com/) to be used